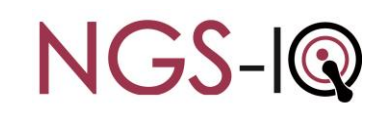

## *HTML Output to the IFS*

- **Works much like printer output**
- **Report is saved and never changes**
- **HTML formatting options**
	- banner
	- background
	- cascading style sheet

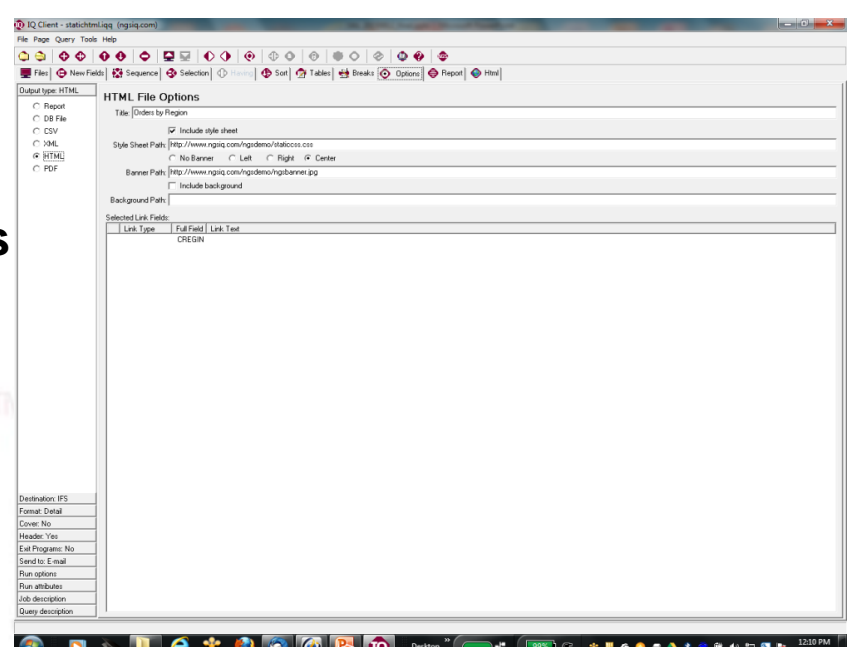

- **Output can include hyperlinks from report break summary to detail**
- **Report may be distributed as an email attachment**
	- formatting preserved when file is opened within your network
	- HTML report data is easy to import/parse into Excel

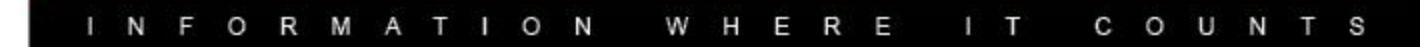

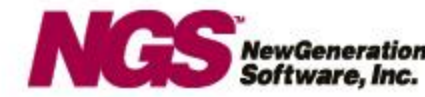

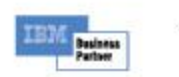

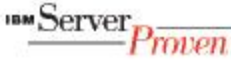

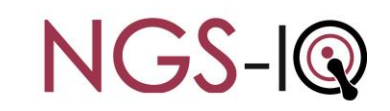

## *Cascading Style Sheets*

- **A text file containing instructions a Web browser uses to display HTML**
- **Contains classes which correspond to sections of your report so you can specify things like:**
	- fonts
	- type sizes
	- **colors**
	- **backgrounds**
	- **borders**

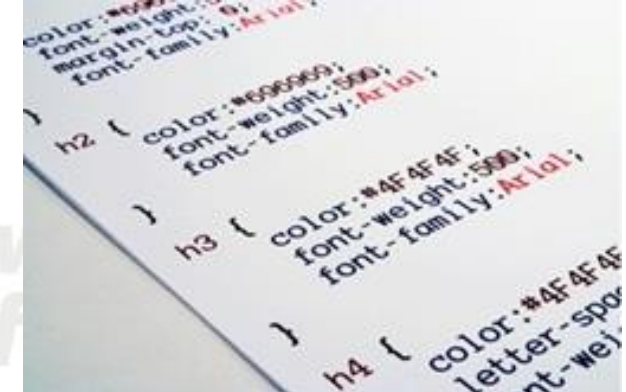

- **Acts as an overlay to the HTML file to create the desired presentation**
- **Separates formatting from the HTML so you can create a reusable standard and save report development time**
- **Easy to create using many tools**

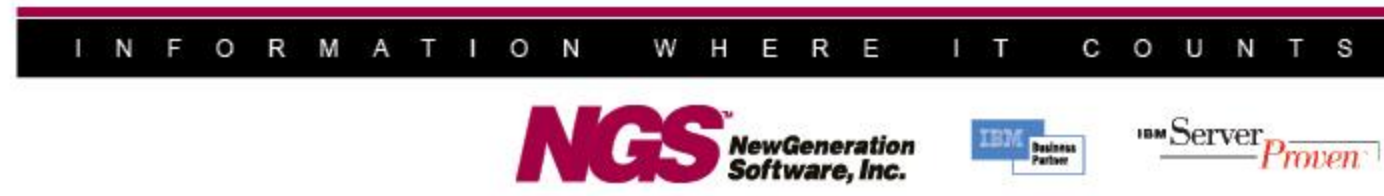

## IQ Server HTML Output to the IFS Style Sheet Classes

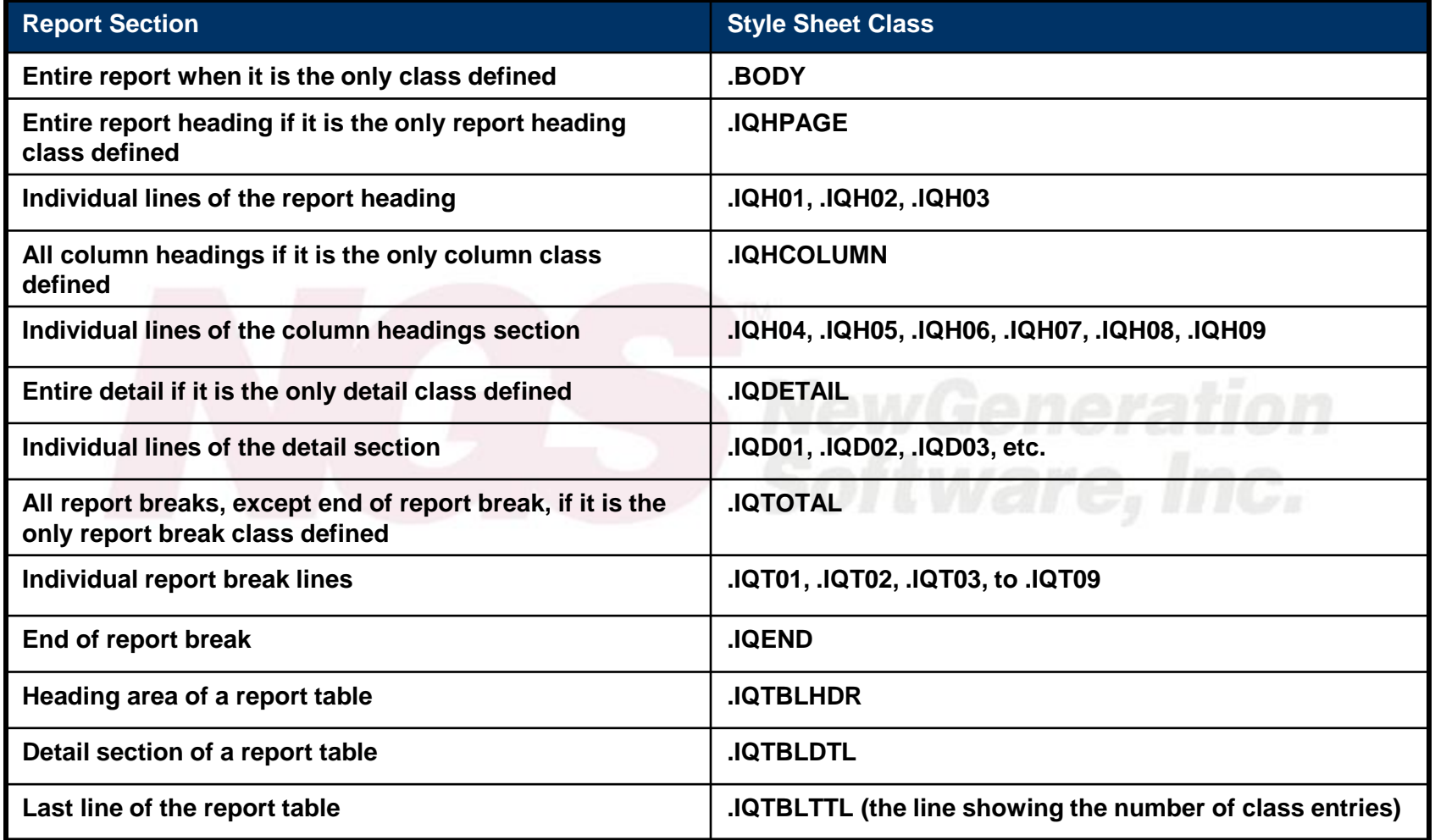

## N T S O R M W H E R E c o u  $N$  $F$  $\mathsf{A}$ T I O N  $1$  T 1.

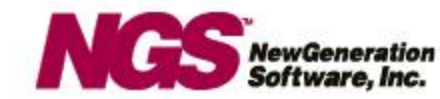

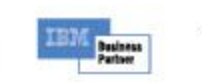

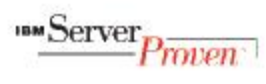

**NGS-IQ**